## **Online-Fernleihe in der SWB-Verbundregion**

Das BSZ stellt Bibliotheken der Verbundregion ein System zur elektronischen Aufgabe und Bearbeitung von Fernleihbestellungen zur Verfügung.

Die Online-Fernleihe bietet komfortable Bestellmöglichkeiten und schnelle Lieferung benötigter Literatur für den Benutzer. Sie gewährleistet kurze Bearbeitungs- und Lieferzeiten sowie hohe Transparenz und Benutzerfreundlichkeit.

Seit Juni 2010 können Aufsätze von der gebenden Bibliothek in elektronischer Form (als PDF-Dokument) an die nehmende Bibliothek übermittelt werden. Damit konnte die Zustellung deutlich beschleunigt werden.

## **Wichtige Funktionen der Online-Fernleihe**

- Individuelle Leitwegsteuerung innerhalb der SWB-Verbundregion
- Automatische Weiterleitung von Bestellungen in andere Verbünde
- Verfügbarkeitsrecherche im lokalen Katalog mit Recherche über die PPN (SWB-Idn).
- Weiterleitung von Bestellungen an den Zentralkatalog Baden-Württemberg
- Elektronische Übermittlung von Aufsatzkopien
- Automatisch generierter Vormerk-Button
- Eintragen von Erledigungsfristen und Ausgabeort
- Kontaktformular für Rückfragen und Reklamationen an andere Bibliotheken
- Abrufen von Mehrfachbestellungen
- Verschiedene Möglichkeiten der Authentifizierung für die Endnutzerfernleihe (z.B. Redi, SLNP, TAN)
- Erzeugung, Überprüfung und Entwertung von Transaktionsnummern (TAN)

## **Wie funktioniert die Online-Fernleihe?**

Eine Online-Fernleihbestellung erfolgt durch die Bibliotheksmitarbeiterinnen und -mitarbeiter im Anschluss an eine Recherche in der tagesaktuellen SWB-Recherchedatenbank oder direkt über ein freies Eingabeformular, wenn im Verbund kein Treffer erzielt werden konnte.

Jede Bibliothek kann ihren individuellen Leitweg innerhalb der Verbundregion festlegen und im Fernleihsystem selbst eintragen.

Die Verfügbarkeit des gewünschten Mediums wird automatisch geprüft und die Bestellung an die betreffenden Bibliotheken weitergeleitet. Wenn das Medium im SWB nicht verfügbar ist, kann die Bestellung automatisch in andere Verbünde weitergeleitet werden. Außerdem besteht die Möglichkeit, das Medium bei einer besitzenden Bibliothek vorzumerken, wenn es dort zum Zeitpunkt der Bestellung ausgeliehen ist. In welcher Bibliothek oder in welchem Verbund sich die Bestellung aktuell befindet, ist für die Mitarbeiterinnen und Mitarbeiter jederzeit einsehbar.

Bibliotheken können zudem die Online-Fernleihe mit Unterstützung durch das BSZ für ihre Kunden freigeben, sodass diese von jedem PC aus selbst Online-Bestellungen aufgeben können. Hierfür steht seit 2007 auch das Fernleihportal (Elektra) zur Verfügung, über das in allen Verbünden und der ZDB parallel recherchiert werden kann und aus dem direkt eine Fernleihbestellung aufgegeben werden kann. Eine automatische Verfügbarkeitsrecherche gewährleistet, dass der Bestand des SWB bevorzugt behandelt wird (Regionalprinzip).

Das BSZ unterstützt alle teilnehmenden Bibliotheken und Herstellerfirmen bei der Anbindung der Lokalsysteme an die Online-Fernleihe über unterschiedliche Schnittstellen.

## **Voraussetzungen für die Teilnahme**

Bibliotheken benötigen für die Teilnahme an der Online-Fernleihe – falls nicht bereits vorhanden – ein Bibliothekssigel. Hierzu bitte den Fragebogen der Sigelstelle (http://sigel.staatsbibliothek-berlin.de/sigelfb.html) online ausfüllen oder ausdrucken und per Post oder Fax senden an:

Staatsbibliothek zu Berlin, Haus 2, Abt. II E – Sigelstelle –, 10772 Berlin, Fax: (030) / 266- 2800.

Hochschulinstitute wenden sich bitte an die jeweilige Hochschulbibliothek.

Außerdem muss die Bibliothek zum Leihverkehr zugelassen sein. Eine Zulassung zum Leihverkehr kann beantragt werden beim BSZ Stuttgart für Bibliotheken in Baden-Württemberg und in der SLUB Dresden für Bibliotheken in Sachsen. Saarländische Bibliotheken wenden sich an das Ministerium für Bildung, Kultur und Wissenschaft in Saarbrücken. Die SWB-Verbundteilnahme ist keine Voraussetzung für die Teilnahme an der Online-Fernleihe.

An technischen Voraussetzungen muss in der Bibliothek lediglich ein Internet-Zugang, ein möglichst aktueller Internetbrowser sowie eine aktuelle Version des kostenlos erhältlichen Acrobat Readers von Adobe vorhanden sein.

Bibliotheken, die diese Voraussetzungen erfüllen und an der Online-Fernleihe teilnehmen möchten, füllen bitte den "Antrag auf Teilnahme an der Online-Fernleihe" aus und reichen ihn beim BSZ in Konstanz ein. Die Bibliotheken nehmen mit der Teilnahme an der Online-Fernleihe automatisch auch am Abrechnungsverfahren der Verbünde gemäß der Leihverkehrsordnung teil.

## **Bibliotheksservice-Zentrum Baden-Württemberg (BSZ)**

Das Bibliotheksservice-Zentrum Baden-Württemberg (BSZ) ist eine Einrichtung des Landes Baden-Württemberg und gliedert sich in vier Bereiche:

#### • **SWB-Verbundsystem:**

Betrieb der Verbunddatenbank des Südwestdeutschen Bibliotheksverbunds (SWB) zur Katalogisierung, Literaturrecherche und Fernleihe.

• **Bibliothekssysteme:**

Betreuung von Bibliothekssystemen für Ausleihe, Nutzerkonten, Erwerbung etc. für über fünfzig Hochschulen.

• **Digitale Bibliothek:**

Anwendungen zur Internetrecherche, elektronischen Publikation, Langzeitarchivierung und E-Mail-Auskunft. • **Museen und Archive:**

ve und Museen; BAM-Portal zur übergreifenden Suche.

# Dokumentations- und Präsentationswerkzeuge für Archi-

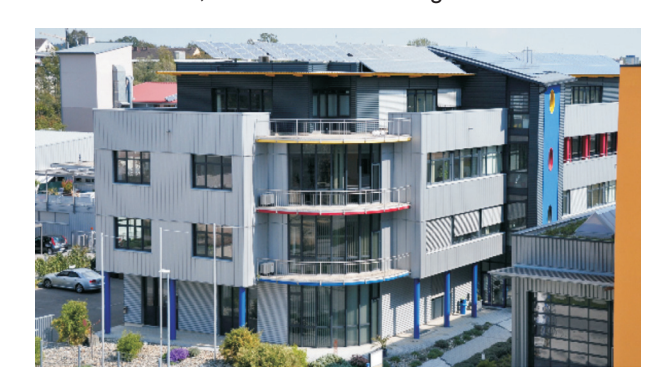

# **im BSZ**

**Ihre Ansprechpartner für die Fernleihe**

#### **Koordination**

Volker Conradt Tel: 07531 / 88 4169 volker.conradt@bsz-bw.de

**Team Fernleihe im BSZ**: fl-team@bsz-bw.de

Weitere Informationen finden Sie unter: http://www.bsz-bw.de/SWB-Fernleihe

BSZ Baden-Württemberg Universität Konstanz **Besuchsadresse** Felix-Wankel-Straße 4 78467 Konstanz

zentrale@bsz-bw.de www.bsz-bw.de

**Postanschrift**

78457 Konstanz

Tel: 07531 / 88 2929 Fax: 07531 / 88 3703

**Leiterin** Ltd. Bibl. Dir. Dr. Marion Mallmann-Biehler **Stellvertreter** Dipl. Math. Volker Conradt

Mai 2011

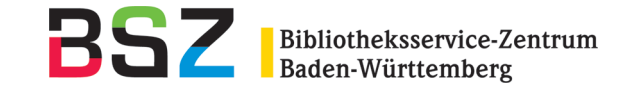

# **Online-Fernleihe**

**Bibliotheksservice-Zentrum Baden-Württemberg**

www.bsz-bw.de